# Integración numérica. Cuadratura Gaussiana

Cortés Rosas Jesús Javier, González Cárdenas Miguel Eduardo Pinilla Morán Víctor Damián, Salazar Moreno Alfonso Tovar Pérez Víctor Hugo<sup>\*</sup>

2019

#### Resumen

### Esta publicación pertenece al proyecto Plataforma educativa para Análisis Numérico, realizado con al apoyo del Programa UNAM-DGAPA-PAPIME PE105717.

Se presentan los esquemas más utilizados para integrar funciones tabulares: el trapezoidal y los de Simpson que parten del polinomio interpolante de Newton-Gregory que invariablemente requieren un espaciamiento constante y la Cuadratura Gaussiana que permite integrar cualquier función analítica a través de un algoritmo. Ambos esquemas pueden aplicarse en una amplia variedad de fenómenos con un manejo muy pertinente de los errores<sup>1</sup>.

En la exploración de las técnicas de derivación numérica quedó de manifiesto la enorme ventaja que resulta de la aplicación de los principios de la interpolación cuando el profesional de la ingeniería se enfrenta a problema reales donde el fenómeno físico se manifiesta a través de una función tabular.

En este sentido, de la misma forma en que es posible operar con una función tabular sin la necesidad de obtener primeramente su forma analítica, en este caso se presentarán las herramientas para integrar dicha función; estas requieren de los considerandos básicos del cálculo integral y por tratarse de técnicas numéricas su resultado es el valor del área bajo la curva de la función; en consecuencia, es indispensable contar con el intervalo de integración respectivo.

Adicionalmente a las ventajas intrínsecas que ofrecen las aplicaciones numéricas a través de herramientas de cómputo, la integración numérica permite obtener resultados muy precisos para aquellas integrales denominadas *impropias* o para las que, por su complejidad, rebasan a las técnicas analíticas.

Es necesario resaltar que para la buena aplicación de las herramientas de integración numérica deben aplicarse conceptos básicos de interpolación numérica, tales como el orden de interpolación  $y$  el orden de error en función del paso h, que debe ser constante.

## 1. Integración trapecial y Fórmulas de Simpson

El punto de partida para el desarrollo de las herramientas de integración numérica, en este caso, es el polinomio interpolante de Newton-Gregory expresado en la ecuación (1) y que se aplica a una

<sup>\*</sup>Profesores de la División de Ciencias Básicas de la Facultad de Ingeniería de la UNAM.

función tabular equiespaciada.

$$
f(x) = y_0 + k\Delta y_0 + \frac{k(k-1)}{2!} \Delta^2 y_0 + \frac{k(k-1)(k-2)}{3!} \Delta^3 y_0 + \dots
$$
 (1)

Donde  $h = cte$  y  $k = \frac{x_k - x_0}{h}$ . Se plantea entonces obtener:

$$
\int_{x_0}^{x_n} f(x) \, dx \tag{2}
$$

Dado que el polinomio interpolante de la ecuación (1) representa de buena manera a la función analítica  $f(x)$  es válida la siguiente igualdad:

$$
\int_{x_0}^{x_n} f(x) dx = \int_{x_0}^{x_n} (y_0 + k\Delta y_0 + \frac{k(k-1)}{2!} \Delta^2 y_0 + \frac{k(k-1)(k-2)}{3!} \Delta^3 y_0 + \ldots) dx \tag{3}
$$

Para proceder a su solución es necesario realizar un cambio de variable de  $x$  a  $k$  de la siguiente forma:

Si  $k = \frac{x_k - x_0}{h}$ , entonces:

- Si  $x = x_0 \implies k = 0$
- Si  $x = x_n \implies k = n$  que representa el número de pares de puntos que conforman la función tabular.

$$
\qquad \quad \bullet \ \ \tfrac{dk}{dx} = \tfrac{1}{h} \Longrightarrow \quad dx = h \, dk
$$

Incluyendo estas consideraciones en la ecuación  $(3)$ :

$$
\int_{x_0}^{x_n} f(x) dx = \int_0^n (y_0 + k\Delta y_0 + \frac{k(k-1)}{2!} \Delta^2 y_0 + \frac{k(k-1)(k-2)}{3!} \Delta^3 y_0 + \ldots) h dx \tag{4}
$$

Integrando:

$$
\int_{x_0}^{x_n} f(x) dx = h \left[ ky_0 + \frac{k^2}{2} \Delta y_0 + \left( \frac{k^3}{6} - \frac{k^2}{4} \right) \Delta^2 y_0 + \left( \frac{k^4}{24} - \frac{3k^3}{18} - \frac{2k^2}{12} \right) \Delta^3 y_0 + \ldots \right]_0^n
$$

Valuando sus límites:

$$
\int_{x_0}^{x_n} f(x) dx = h \left[ n y_0 + \frac{n^2}{2} \Delta y_0 + \left( \frac{n^3}{6} - \frac{n^2}{4} \right) \Delta^2 y_0 + \left( \frac{n^4}{24} - \frac{3n^3}{18} - \frac{2n^2}{12} \right) \Delta^3 y_0 + \ldots \right] \tag{5}
$$

La ecuación (5) representa la integral de la función tabular equiespaciada  $f(x)$  con n puntos. A partir de ella es posible obtener diferentes órdenes de integración de acuerdo al orden de interpolación utilizado (figura 1).

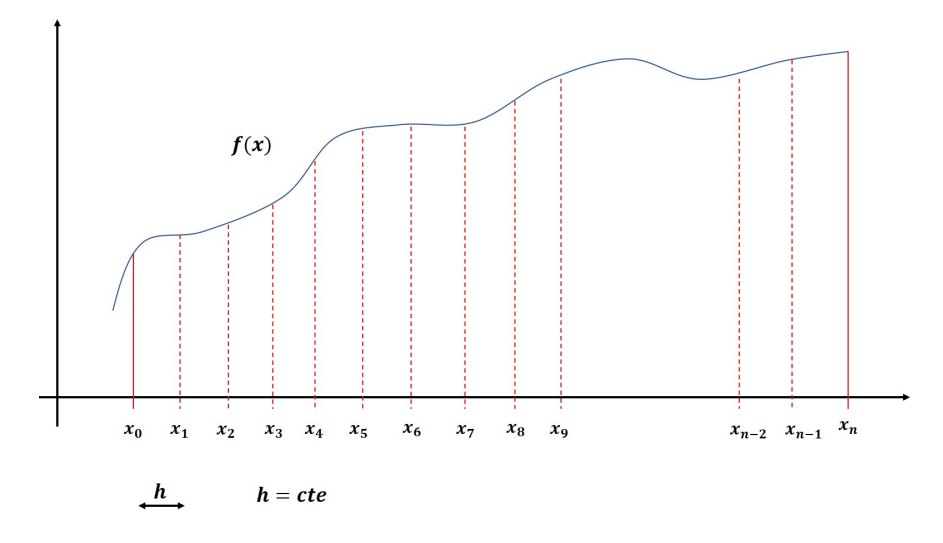

Figura 1: Secciones de la función tabular con espaciamiento constante

### 1.1. Primer orden de interpolación

Si la ecuación (5) se limita la fórmula a la primera diferencia, es decir, a un primer orden de interpolación.

$$
\int_{x_0}^{x_n} f(x) dx = h \left[ n y_0 + \frac{n^2}{2} \Delta y_0 \right]
$$
 (6)

Este truncamiento implica un problema de coherencia con el planteamiento de la integral del miembro izquierdo de esta última ecuación. La integral de la función  $f(x)$  está planteada en el intervalo  $[x_0, x_n]$  y en el miembro derecho el resultado está forzado a incluir los puntos  $(x_0, y_0)$  y  $(x_1, y_1)$ por efectos del truncamiento a la primera diferencia. Dado lo anterior, deben ajustarse los l´ımites de la integral del miembro izquierdo. Si se integra del punto  $(x_0, y_0)$  al  $(x_1, y_1)$  implica que  $n = 1$ . Ajustando la ecuación y sustituyendo el valor de la diferencia (figura 2):

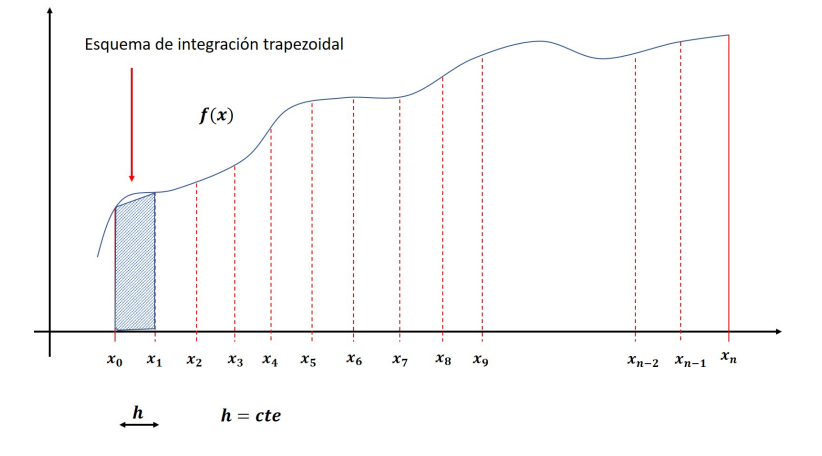

Figura 2: Tramos de una sección en la integración trapezoidal

$$
\int_{x_0}^{x_1} f(x) dx = h \left[ y_0 + \frac{1}{2} \Delta y_0 \right]
$$

$$
\int_{x_0}^{x_1} f(x) dx = h \left[ y_0 + \frac{1}{2} \Delta (y_1 - y_0) \right]
$$

$$
\int_{x_0}^{x_1} f(x) dx = \frac{h}{2} [y_0 + y_1]
$$

Debe percibirse que, para obtener la integral en todo el intervalo  $[x_0, x_n]$  debe aplicarse la última fórmula entre todos los pares de puntos y después hacer la suma de todos los resultados:

$$
\int_{x_1}^{x_2} f(x) dx = \frac{h}{2} [y_1 + y_2]
$$

$$
\int_{x_2}^{x_3} f(x) dx = \frac{h}{2} [y_2 + y_3]
$$

$$
\vdots
$$

$$
\int_{x_{n-1}}^{x_n} f(x) dx = \frac{h}{2} [y_{n-1} + y_n]
$$

Sumando las integrales para cada intervalo parcial:

$$
\int_{x_0}^{x_n} f(x) dx = \frac{h}{2} [y_0 + y_1 + y_1 + y_2 + y_2 + y_3 + \dots + y_{n-1} + y_n]
$$

En forma simplificada:

$$
\int_{x_0}^{x_n} f(x) dx = \frac{h}{2} \left[ y_0 + y_n + 2 \sum (resto \, de \, ordenadas) \right] \tag{7}
$$

La ecuación (7) se le conoce como Fórmula trapecial y representa un primer orden de interpolación y tiene un esquema de error de  $O(h^2)$ .

### 1.2. Segundo orden de interpolación

Si la ecuación (5) se limita la fórmula a la segunda diferencia, es decir, a un segundo orden de interpolación.

$$
\int_{x_0}^{x_n} f(x) dx = h \left[ n y_0 + \frac{n^2}{2} \Delta y_0 + \left( \frac{n^3}{6} - \frac{n^2}{4} \right) \Delta^2 y_0 \right]
$$
 (8)

En este caso, al incluir en el planteamiento de la solución de la integral a la segunda diferencia se consideran a los puntos  $(x_0, y_0)$ ,  $(x_1, y_1)$  y  $(x_2, y_2)$ , que de nuevo no es coherente con la integral de la función  $f(x)$  en el miembro izquierdo, que está planteada en el intervalo  $[x_0, x_n]$ . De nuevo deberá hacerse el ajuste respectivo lo que implica que se integrará parcialmente entre tres puntos que representan dos segmentos de área. En consecuencia, al hacer la suma de las áreas parciales será condición necesaria que el número n de puntos que conforman la función tabular sea múltiplo de dos (figura 3).

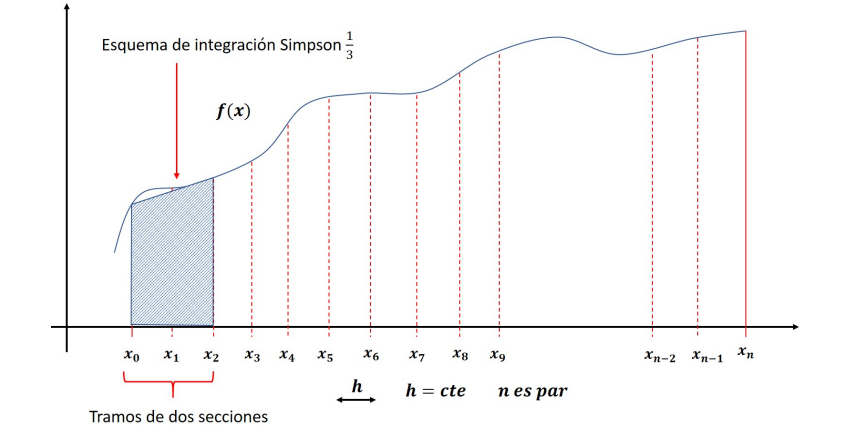

Figura 3: Tramos de dos secciones

En el ajuste de la ecuación (8), si se integra del punto  $(x_0, y_0)$  al  $(x_2, y_2)$  implica que  $n = 2$ . Ajustando la ecuación y sustituyendo el valor de la diferencia:

$$
\int_{x_0}^{x_2} f(x) dx = h \left[ 2y_0 + 2\Delta y_0 + \left(\frac{1}{3}\right) \Delta^2 y_0 \right]
$$
  

$$
\int_{x_0}^{x_2} f(x) dx = h \left[ 2y_0 + 2(y_1 - y_0) + \left(\frac{1}{3}\right) (y_2 - 2y_1 + y_0) \right]
$$
  

$$
\int_{x_0}^{x_2} f(x) dx = \frac{h}{3} [y_0 + 4y_1 + y_2]
$$

Recorriendo los intervalos de integración:

$$
\int_{x_2}^{x_4} f(x) dx = \frac{h}{3} [y_2 + 4y_3 + y_4]
$$

$$
\int_{x_4}^{x_6} f(x) dx = \frac{h}{3} [y_4 + 4y_5 + y_6]
$$

$$
\vdots
$$

$$
\int_{x_{n-2}}^{x_n} f(x) dx = \frac{h}{3} [y_{n-2} + 4y_{n-1} + y_n]
$$

Sumando las integrales para cada intervalo parcial:

$$
\int_{x_0}^{x_n} f(x) dx = \frac{h}{3} [y_0 + 4y_1 + y_2 + y_2 + 4y_3 + y_4 + \dots + y_{n-2} + 4y_{n-1} + y_n]
$$
  

$$
\int_{x_0}^{x_n} f(x) dx = \frac{h}{3} \left[ y_0 + y_n + 2 \sum \left( \frac{\text{ordenadas de}}{\text{orden par}} \right) + 4 \sum \left( \frac{\text{ordenadas de}}{\text{orden impar}} \right) \right]
$$
(9)

La ecuación (9) se conoce como *Fórmula de integración de Simpson*<sub> $\frac{1}{3}$ </sub> que tiene condición que el número  $n$  de puntos que conforman la función tabular sea par; presenta un segundo orden de interpolación y un esquema de error de  $O(h^4)$ .

#### 1.3. Tercer orden de interpolación

Si la ecuación (5) se limita la fórmula a la tercer diferencia, es decir, a un tercer orden de interpolación.

$$
\int_{x_0}^{x_n} f(x) dx = h \left[ n y_0 + \frac{n^2}{2} \Delta y_0 + \left( \frac{n^3}{6} - \frac{n^2}{4} \right) \Delta^2 y_0 + \left( \frac{n^4}{24} - \frac{3n^3}{18} - \frac{2n^2}{12} \right) \Delta^3 y_0 \right]
$$
(10)

De nuevo se presenta la situación en que al considerar a la tercer diferencia se utiliza a los puntos  $(x_0, y_0), (x_1, y_1), (x_2, y_2)$  y  $(x_3, y_3)$ . De nuevo deberán ajustarse los límites de la integral parcial y de nuevo hacer la suma de ellas para abarcar todo el intervalo  $[x_0, x_n]$ . Al integrar parcialmente en tres puntos se tiene como condición que n sea múltiplo de tres (figura 4).

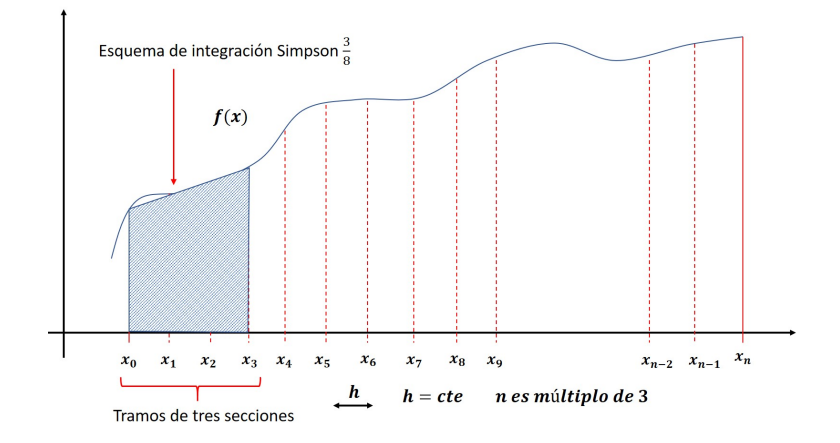

Figura 4: Tramos de tres secciones

En el ajuste de la ecuación (10), si se integra del punto  $(x_0, y_0)$  al  $(x_3, y_3)$  implica que  $n = 3$ . Ajustando la ecuación y sustituyendo el valor de la diferencia:

$$
\int_{x_0}^{x_3} f(x) dx = h \left[ 3y_0 + \frac{9}{2} \Delta y_0 + \left( \frac{27}{6} - \frac{9}{4} \right) \Delta^2 y_0 + \left( \frac{81}{24} - \frac{27}{18} + \frac{9}{6} \right) \Delta^3 y_0 \right]
$$

$$
\int_{x_0}^{x_3} f(x) dx = \frac{3h}{8} \left[ y_0 + 3y_1 + 3y_2 + y_3 \right]
$$

Recorriendo los intervalos de integración:

$$
\int_{x_3}^{x_6} f(x) dx = \frac{3h}{8} [y_3 + 3y_4 + 3y_5 + y_6]
$$

$$
\int_{x_6}^{x_9} f(x) dx = \frac{3h}{8} [y_6 + 3y_7 + 3y_8 + y_9]
$$

$$
\frac{1}{2}
$$

$$
\int_{x_{n-3}}^{x_n} f(x) dx = \frac{3h}{8} [y_{n-3} + 3y_{n-2} + 3y_{n-1} + y_n]
$$

Sumando las integrales para cada intervalo parcial:

$$
\int_{x_0}^{x_n} f(x) dx = \frac{3h}{8} [y_0 + 3y_1 + 3y_2 + y_3 + y_4 + 3y_4 + 3y_5 + y_6 + \dots + y_{n-3} + 3y_{n-2} + 3y_{n-1} + y_n]
$$

$$
\int_{x_0}^{x_n} f(x) dx = \frac{3h}{8} \left[ y_0 + y_n + 2 \sum \begin{pmatrix} ordenadas de orden \end{pmatrix} + 3 \sum \begin{pmatrix} resto de \\ ordenadas \end{pmatrix} \right] \tag{11}
$$

La ecuación (11) se conoce como *Fórmula de integración de Simpson*  $\frac{3}{8}$  que tiene como condición que el número n de puntos que conforman la función tabular sea múltiplo de tres; representa un tercer orden de interpolación y un esquema de error de  $O(h^5)$ .

#### Consideraciones generales

- Resulta muy importante determinar claramente el valor de  $n$  que representa el número de pares de puntos que forman la función tabular. Si se observan las consideraciones iniciales de estos desarrollos, el primer punto de la función tabular es  $(x_0, y_0)$  y el último es  $(x_n, y_n)$ . Este valor de *n* deberá ser *par para aplicar Simpson* $\frac{1}{3}$  o *múltiplo de tres para Simpson* $\frac{3}{8}$  o de cualquier valor para la fórmula trapecial.
- Cuando se hace referencia a *ordenadas de orden par* o términos similares no se refiere al valor en sí mismo de la ordenada, sino de su posición en la función tabular. Por lo anterior, es muy pertinente numerar las ordenadas.
- En el uso de las ordenadas en cualquiera de las fórmulas es necesario recalcar que ninguna ordenada podrá utilizarse más de una vez en la misma fórmula.
- La notación convencional para la regla trapezoidal es:  $A_T$ .
- La notación convencional para la fórmula de  $Simpson_{\frac{1}{3}}$  es:  $A_{\frac{1}{3}}$ .
- La notación convencional para la fórmula de  $Simpson_{\frac{3}{8}}$  es:  $A_{\frac{3}{8}}$ .
- $\bullet\,$  Atendiendo el orden del error de cada fórmula, en el ánimo de reducirlo, deberá priorizarse su uso en este orden: $A_{\frac{3}{8}},$   $A_{\frac{1}{3}}$ y al último  $A_T$ .
- En el supuesto de que una función tabular posea un número  $n$  que no sea ni par ni múltiplo de tres pueden utilizarse las fórmulas en combinación siguiendo un orden que contemple las prioridades citada, haciendo incapié en que los intervalos de integración de las fórmulas deben ser continuos, es decir, no se debe interrumpir el intervalo de integración. Se propone evitar el uso de  $A_T$  a menos que sea indispensable.

### 1.4. Ejemplo de aplicación

1. El cuadro 1 muestra el desplazamiento de un móvil que parte del reposo; sus observaciones son la velocidad del móvil en distintos instantes. Calcule el desplazamiento del móvil en cada uno de los instantes citados en la tabla.

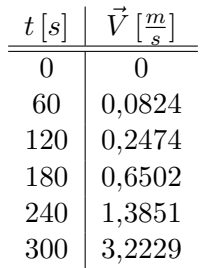

Cuadro 1: Desplazamiento de un móvil

En forma general, el desplazamiento  $S$  de un móvil se obtiene por la ecuación:

$$
\vec{S} = \int_{t_0}^{t_f} \vec{V} dt
$$
\n(12)

Por otra parte, en la selección de los puntos de la función tabular se sugiere numerarlos para evitar cualquier error involuntario en su uso, iniciando en 0 y concluyendo en n.

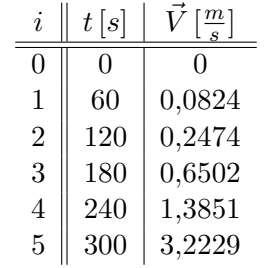

Cuadro 2: Numeración de los puntos

Desplazamiento a los  $60 s$ : Por tratarse de el área entre dos puntos sólo puede utilizarse  $A_T$ :

$$
\vec{S}_{t=60s} = \int_0^{60} \vec{V} dt = \frac{h}{2} [y_0 + y_1]
$$

$$
\vec{S}_{t=60s} = \int_0^{60} \vec{V} dt = \frac{60}{2} [0 + 0.0824] = 2.472 m
$$

 $\bullet\,$  Desplazamiento a los 120 $s\colon$  Dado que la integración se hace desde  $x_0$  a  $x_2$  entonces  $n=2$ y puede utilizarse  $A_{\frac{1}{3}}$ :

$$
\vec{S}_{t=120s} = \int_0^{120} f(x) dx = \frac{60}{3} [y_0 + y_2 + 2(0) + 4y_1]
$$
  

$$
\vec{S}_{t=120s} = \int_0^{120} f(x) dx = \frac{60}{3} [0 + 0.2747 + 2(0) + 4(0.0824)] = 12,086 m
$$

Desplazamiento a los 180 s: dado que la integración se hace desde  $x_0$  a  $x_3$  entonces  $n = 3$ y puede utilizarse  $A_{\frac{3}{8}}$ :

$$
\vec{S}_{t=180s} = \int_0^{180} f(x) dx = \frac{3h}{8} [y_0 + y_3 + 2(0) + 3(y_1 + y_2)]
$$

$$
\vec{S}_{t=180s} = \int_0^{180} f(x) dx = \frac{3 \cdot 60}{8} [0 + 0.6502 + 2(0) + 3(0.0824 + 0.2747)] = 38,7338 m
$$

Desplazamiento a los 240 s: Dado que la integración se hace desde  $x_0$  a  $x_4$  entonces  $n = 4$ y puede utilizarse  $A_{\frac{1}{3}}$ :

$$
\vec{S}_{t=240s} = \int_0^{240} f(x) dx = \frac{60}{3} [y_0 + y_4 + 2y_2 + 4(y_1 + y_3)]
$$

$$
\vec{S}_{t=240s} = \int_0^{240} f(x) dx = \frac{60}{3} [0 + 1,3851 + 2(0,2747) + 4(0,0824 + 0,6502)] = 97,298 \, m
$$

Desplazamiento a los 300 s: Dado que la integración se hace desde  $x_0$  a  $x_5$  entonces  $n=5.$  Se propone hacer dos integrales parciales y después la suma de ambas: de  $x_0$  a  $x_3$ utilizando  $A_{\frac{3}{8}}$  y de  $x_3$  a  $x_5$  utilizando  $A_{\frac{1}{3}}$ .

$$
\vec{S}_{t=300s} = \int_0^{180} f(x) dx + \int_{180}^{300} f(x) dx
$$

La primera integral ya fue calculada y su valor fue  $\vec{S}_{t=180s} = 38,7338 \, m$ . La segunda integral se calcula como:

$$
\int_{180}^{300} f(x) dx = \frac{60}{3} [y_3 + y_4 + 2(0) + 4y_5]
$$

Es pertinente comentar que en este intervalo la ordenada  $y_0$  de la fórmula equivale a la ordenada  $y_3$  de la tabla,  $y_1$  a  $y_5$  y  $y_n$  a  $y_4$ 

$$
\int_{180}^{300} f(x) dx = \frac{60}{3} [0,6502 + 3,2229 + 2(0) + 4(1,3851)] = 188,2700
$$

Sumando los resultados parciales

$$
\vec{S}_{t=300s} = \int_0^{180} f(x) dx + \int_{180}^{300} f(x) dx = 38,7338 + 188,27 = 217,0038 m
$$

El resultado total se expresa también como función tabular:

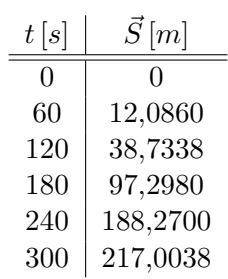

Cuadro 3: Resultado

2. Calcular numéricamente el valor de la integral:

$$
\int_0^1 \int_0^1 (x^2 + y^2) \, dy \, dx
$$

Para resolver esta integral se procede de manera similar que cuando se utiliza la integración analítica: primero se deberá integrar con respecto a una variable dejando a la otra constante y después integrar a esta última. La solución numérica consiste en convertir a la función por integrar en una función tabular equiespaciada con un  $n$  equiespaciado; para motivos de simplicidad en la solución se propone un  $h = 0,1$  lo que origina  $n = 10$ .

Integrando con respecto a y de acuerdo al cuadro 4:

$$
A_{\frac{1}{3}} = \frac{0.1}{3} [x^2 + (1,00 + x^2) + 4[(0,01 + x^2) + (0,09 + x^2) + (0,25 + x^2) + (0,49 + x^2) + (0,81 + x^2)] + 2[(0,04 + x^2) + 0,16 + x^2) + (0,36 + x^2) + (0,64 + x^2)] = 0,33333 + y^2
$$

Integrando con respecto a x de acuerdo al cuadro 5:

$$
A_{\frac{1}{3}} = \frac{0.1}{3} [0,33333 + 1,33333 + 4[0,34333 + 0,42333 + 0,58333 + 0,82333 + 1,14333] + 2[0,37333 + 0,49333 + 0,69333 + 0,97333] = 0,66666
$$

## 2. Cuadratura Gaussiana

Los esquemas de integración basados en polinomios interpolantes están fundamentados en funciones tabulares con espaciamiento constante cuyo error depende justo del tamaño de h; cuando el paso es Cuadro 4: Integración con respecto a  $y$ 

| Y            | f(x,y)       |
|--------------|--------------|
| $_{\rm 0,0}$ | $0,00 + x^2$ |
| $_{0,1}$     | $0,01 + x^2$ |
| $_{\rm 0,2}$ | $0,04 + x^2$ |
| $_{\rm 0,3}$ | $0,09 + x^2$ |
| $_{\rm 0,4}$ | $0,16+x^2$   |
| $_{\rm 0.5}$ | $0,25+x^2$   |
| $_{0,6}$     | $0,36+x^2$   |
| $_{0,7}$     | $0,49+x^2$   |
| $_{\rm 0,8}$ | $0,64+x^2$   |
| $_{\rm 0,9}$ | $0,81+x^2$   |
| 1,0          | $1,00 + x^2$ |

Cuadro 5: Integración con respecto a  $x$ 

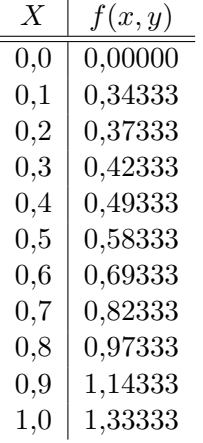

lo más pequeño posible, el error se minimiza. La Cuadratura Gaussiana es un esquema que permite integrar una función analítica sin utilizar ningún paso. Se parte de un esquema de la siguiente forma:

$$
\int_{a}^{b} f(x)dx \approx \sum_{i=1}^{n} W_{i}f(x_{i})
$$
\n(13)

Donde:

- $W_i$  son coeficientes arbitrarios
- $x_i \in [a, b]$

Este esquema implica que se deben elegirse  $2n$  parámetros para resolver la integral; estos  $2n$  parámetros representan un polinomio de grado máximo  $2n - 1$ .

4.  $f(x) = x^3$ 

Para el caso más sencillo, con  $n = 2$ , se hará una simplificación que se corregirá más adelante y que consiste en tomar como intervalo de integración  $[-1, 1]$ .

$$
\int_{-1}^{1} f(x)dx = \sum_{i=1}^{2} W_i f(x_i) = W_1 f(x_1) + W_2 f(x_2)
$$
\n(14)

La ecuación (14) corresponde a la integración de un polinomio de grado máximo  $2n - 1 = 3$ . Los posibles polinomios de grado tres son:

1. 
$$
f(x) = 1
$$
  

$$
\int_{-1}^{1} dx = x \Big|_{-1}^{1} = 1 - (-1) = 2
$$
 (15)

2. 
$$
f(x) = x
$$
  

$$
\int_{-1}^{1} x dx = \frac{x^2}{2} \Big|_{-1}^{1} = \frac{1}{2} - \Big(\frac{1}{2}\Big) = 0
$$
(16)

3.  $f(x) = x^2$  $\int_1^1$ −1  $x^2 dx = \frac{x^3}{2}$ 3  $\Bigg\vert$ 1  $\frac{1}{-1} = \frac{1}{3}$  $\frac{1}{3} - (\frac{1}{3})$  $\frac{1}{3}$ ) =  $\frac{2}{3}$ (17)

$$
\int_{-1}^{1} x^3 dx = \frac{x^4}{4} \Big|_{-1}^{1} = \frac{1}{4} - \left(\frac{1}{4}\right) = 0 \tag{18}
$$

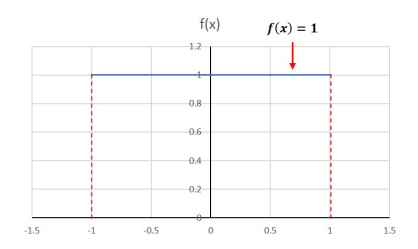

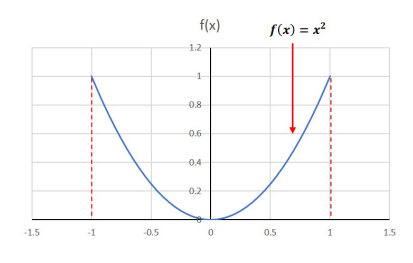

Figura 7:  $f(x) = x^2$ 

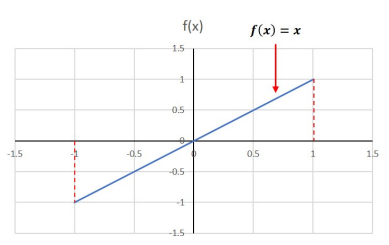

Figura 5:  $f(x) = 1$  Figura 6:  $f(x) = x$ 

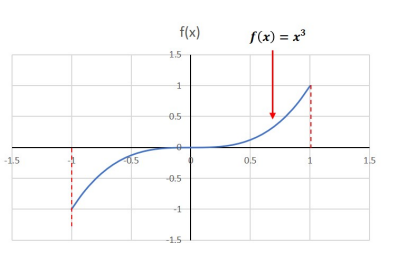

<sup>2</sup> Figura 8:  $f(x) = x^3$ 

Resolviendo (14) para cada uno de los cuatro casos:

Para 
$$
f(x) = x^3
$$
  $\int_{-1}^{1} x^3 dx = W_1 x_1^3 + W_2 x_2^3 = 0$ 

Para  $f(x) = x^2$   $\int_{-1}^{1} x^2 dx = W_1 x_1^2 + W_2 x_2^2 = \frac{2}{3}$ 3 Para  $f(x) = x$   $\int_{-1}^{1} x^3 dx = W_1 x_1 + W_2 x_2 = 0$ Para  $f(x) = 1$   $\int_{-1}^{1} x^3 dx = W_1 + W_2 = 2$ 

Los resultados conforman un sistema de cuatro ecuaciones:

$$
W_1 x_1^3 + W_2 x_2^3 = 0 \tag{19}
$$

$$
W_1 x_1^2 + W_2 x_2^2 = \frac{2}{3}
$$
 (20)

$$
W_1 x_1 + W_2 x_2 = 0 \tag{21}
$$

$$
W_1 + W_2 = 2 \tag{22}
$$

Multiplicando (21) por  $x_1^2$  y restando (19):

$$
x_1^2(W_1x_1 + W_2x_2) = 0
$$
  
\n
$$
W_1x_1^3 + W_2x_1^2X^2 = 0
$$
  
\n
$$
W_1x_1^3 + W_2x_1^2x_2 - (W_1x_1^3 + W_2x_2^3) = 0
$$
  
\n
$$
W_2x_1^2x_2 - W_2x_2 = 0
$$
  
\n
$$
W_2(x_1^2x_2 - x_2^3) = 0
$$
  
\n
$$
W_2x_2(x_1^2 - x_2^2) = 0
$$
  
\n
$$
(W_2)(x_2)(x_1 + x_2)(x_1 - x_2) = 0
$$
\n(23)

La ecuación  $(23)$  se satisface si:

1.  $W_2 = 0$ 2.  $x_2 = 0$ 3.  $x_2 = x_1$ 4.  $x_2 = -x_1$ 

El número 4 es el único que proporciona un resultado no trivial. Sustituyéndolo en  $(21)$ :

$$
W_1x_1 + W_2x_2 = 0
$$
  

$$
W_1(-x_2) + W_2(x_2) = 0
$$
  

$$
x_2(-W_1 + W_2) = 0
$$

$$
-W_1 + W_2 = 0 \tag{24}
$$

Resolviendo  $(24)$  con  $(22)$  como ecuaciones simultáneas:

$$
-W_1 + W_2 = 0
$$

$$
W_1 + W_2 = 2
$$

Cuyo resultado es:

$$
W_1 = 1 \quad W_2 = 1 \tag{25}
$$

Retomando la solución 4 de la ecuación  $(23)$  y este último resultado  $(25)$ , se sustituyen en la ecuación (20):

$$
W_1(-x_2)^2 + W_2(x_2)^2 = \frac{2}{3}
$$

$$
x_2^2(W_1 + W_2) = \frac{2}{3}
$$

$$
2x_2^2 = \frac{2}{3}
$$

$$
x_2^2 = \frac{1}{3}
$$

$$
x_2 = \pm \sqrt{\frac{1}{3}} = \pm 0.5773
$$

En resumen:

$$
W_1 = 1 \t x_1 = -0{,}5773
$$
  
\n
$$
W_2 = 1 \t x_2 = 0{,}5773
$$
\n(26)

Sustituyendo estos resultados en la solución planteada en la ecuación (14):

$$
\int_{-1}^{1} f(x)dx = f(-0,5773) + f(0,5773)
$$
\n(27)

Resta generalizar la solución para cualquier intervalo de integración  $[a, b]$  a través de una interpolación lineal:  $\,$ 

Sea:

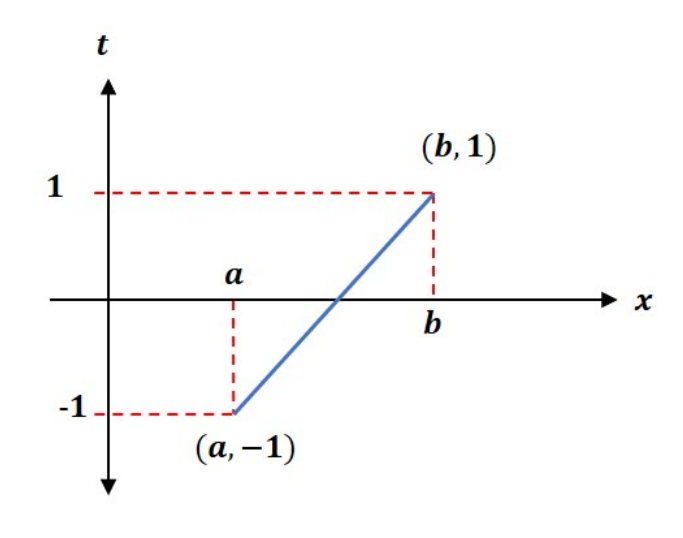

Figura 9: Cambio de límites de integración

$$
t - t_1 = \frac{t_2 - t_1}{x_2 - x_1}(x - x_1)
$$

$$
t - (-1) = \frac{1 - (-1)}{b - a}(x - a)
$$

$$
t + 1 = \frac{2}{b - a}(x - a)
$$

$$
t = \frac{2x - 2a}{b - a} - 1
$$

$$
t = \frac{2x - 2a - b + a}{b - a}
$$

$$
t = \frac{2x - a - b}{b - a}
$$

Despejando x:

$$
x = \frac{t(b-a) + a + b}{2} \tag{28}
$$

Para la diferencial  $\frac{dx}{dt}$ :

$$
\frac{dx}{dt} = \frac{b-a}{2}
$$

$$
dx = \frac{b-a}{2}dt
$$
(29)

El esquema general para la Cuadratura Gaussiana de la ecuación  $(13)$  con los resultados  $(28)$  y  $(19)$ :

$$
\int_{a}^{b} f(x)da = \int_{-1}^{1} f\left[\frac{t(b-a) + a + b}{2}\right] \left[\frac{b-a}{2}\right] dt = \frac{b-a}{2} \sum_{i=1}^{n} W_{i}f(x_{i})
$$
(30)

### 2.1. Ejemplo de aplicación

Resolver:

$$
\int_1^{1,5} e^{-x^2} dx
$$

Cambiando los límites de integración:  $a = 1, b = 1,5$ 

$$
x = \frac{(b-a)t + a + b}{2} = \frac{(1,5-1)t + 1 + 1,5}{2} = \frac{0,5t + 2,5}{2}
$$

$$
\frac{b-a}{2} = \frac{1,5-1}{2} = \frac{1}{4}
$$

Para  $n = 2$ , es decir, el esquema mostrado en la ecuación (27):

$$
\int_{1}^{1,5} e^{-x^{2}} dx = \frac{1}{4} \int_{-1}^{1} e^{-\left(\frac{0.5t + 2.5}{2}\right)^{2}} dx = W_{1} f(x_{1}) + W_{2} f(x_{2})
$$

$$
\int_{1}^{1,5} e^{-x^{2}} dx = \frac{1}{4} \left[ (1) e^{-\left(\frac{0.5(-0.5773) + 2.5}{2}\right)^{2}} + (1) e^{-\left(\frac{0.5(0.5773) + 2.5}{2}\right)^{2}} \right] = 0,1094003
$$

A modo de comparación, a través de los esquemas de integración numérica, el valor de la integral obtenido es:  $I = 0,1093643$ .

La figura 10 muestra una lista de coeficientes y ponderaciones para resolver integrales definidas con la Cuadratura Gaussiana.

## 3. Conclusiones

A la luz de los resultados obtenidos particularmente en el segundo ejercicio es posible afirmar que cualquier integral puede resolverse por estos métodos, ya sea propia o impropia, con la única condición de que el resultado deseado sea el área bajo la curva.

Esto abre expectativas muy alentadoras para evitar el obstáculo que pueda llegar a representar una integral muy complicada de resolver de forma analítica.

## Notas

 $1$ Las figuras y gráficas incluidas en este trabajo fueron elaboradas por los autores

| NUMERICAL ANALYSIS                                                                                                    |                                                                                                    |  |  |
|----------------------------------------------------------------------------------------------------|----------------------------------------------------------------------------------------------------|--|--|
| ABSCISSAS AND WEIGHT FACTORS FOR GAUSSIAN INTEGRATION<br>Tuble 25.4                                                                                                    |                                                                                                    |  |  |
| $\int_{-1}^{+1} f(x) dx - \sum_{i=1}^{n} w_i f(x_i)$ .                                                                                                    |                                                                                                    |  |  |
| Weight Factors-w;<br>Abscissas-±2; (Zeros of Legendre Polynomials)                                                                                                    |                                                                                                    |  |  |
| 2227<br>土石                                                                                                    | W'i<br>$\pm x$                                                                                                    |  |  |
| $n-2$                                                                                                    | $n-8$<br>0.36268 37833 78362                                                                                                    |  |  |
| 1,00000 00000 00000<br>0.57735 02691 89626<br>$n-3$                                                                                                    | 0.18343 46424 95650<br>0.52553 24099 16329<br>0.79666 64774 13627<br>0.31370 66458 77887<br>0.22238 10344 53374<br>0.10122 85362 90376<br>0,96028 98564 97536                                                                                                    |  |  |
| 0,88888 88888 88889<br>0,55555 55555 55556<br>0,00000 00000 00000<br>0,77459 66692 41483                                                                                                    | $n - 9$                                                                                                    |  |  |
| $n - 4$                                                                                                    | 0,33023 93550 01260<br>0,00000 00000 00000<br>0.31234 70770 40003<br>0.32425 34234 03809                                                                                                    |  |  |
| 0.65214 51548 62546<br>0.34785 48451 37454<br>0,33998 10435 84856<br>0,86113 63115 94053                                                                                                    | 0.26061 06964 02935<br>0.18064 81606 94857<br>0.61337 14327 00590<br>0.83603 11073 26636<br>0.96816 02395 07626                                                                                                    |  |  |
| $n - 5$                                                                                                    | 0.08127 43883 61574                                                                                                    |  |  |
| 0,56888 88888 88889<br>0,47862 86704 99366<br>0,23692 68850 56189<br>0,00000 00000 00000                                                                                                    | $n - 10$<br>0,14887 43389 81631                                                                                                    |  |  |
| 0.53846 93101 05683<br>0.90617 98459 38664                                                                                                    | 0,29552 42247 14753<br>0,25926 67193 09996 -<br>0,21908 63625 15982<br>0.43339 53941 29247<br>0,67940 95682 99024                                                                                                    |  |  |
| $n = 6$<br>0,23861 91860 83197                                                                                                    | 0,14945 13491 50581<br>0.86506 33666 88985<br>0.97390 65285 17172<br>0.06667 13443 08688                                                                                                    |  |  |
| 0,46791 39345 72691<br>0,36076 15730 48139<br>0.661:0 93864 66265<br>0,17132 44923 79170<br>0.93246 95142 03152                                                                                                    | $n-12$                                                                                                    |  |  |
| $n-7$                                                                                                    | 0.24914 70458 13403<br>0.23349 25365 38355<br>0.20316 74267 23066<br>0.16007 83285 43346<br>0.12523 34085 11869<br>0.34783 14989 98180                                                                                                    |  |  |
| 0,41795 91836 73469<br>0,00000 00000 00000<br>0,38183 00505 05119<br>0.40584 51513 77397                                                                                                    | 0,58731 79542 86617                                                                                                    |  |  |
| 0,27970 53914 89277<br>0,12948 49661 68870<br>0,74153 11855 99394<br>0.94910 79121 42759                                                                                                    | 0.76990 26741 94305<br>0.90411 72563 70475<br>0.10693 93259 95318<br>0.04717 53363 86512<br>0,68156 06342 46719                                                                                                    |  |  |
| $n \approx 16$<br>士工                                                                                                    | $y_{ij}$                                                                                                    |  |  |
| 0.01501 25098 37637 440185<br>0.28160 35507 79258 913230<br>0,45801 67776 57227 386342<br>0.61787 62444 02643 748447<br>0,75540 44083 55003 033895<br>0,86563 12023 87831 743880<br>0,94457 50230 73232 576078<br>0,98940 09349 91649 932596                                                                                                    | 0.18945 06104 55068 496285<br>0.18260 34150 44923 588867<br>0,16915 65193 95002 538189<br>0,14959 59888 16576 732081<br>0,12462 89712 55533 872052<br>0.09515 85116 82492 784810<br>0,06225 35239 38647 892863<br>0,02715 24594 11754 094852                                                             |  |  |
| $n - 20$                                                                                                    |                                                                                                    |  |  |
| 0.07652 65211 33497 333755<br>0.22778 58511 41645 078080<br>0.37370 60887 15419 560673<br>0.51085 70019 50827 098004<br>0.63605 36807 26515 025453<br>0.74633 19064 60150 792614<br>0.63911 69318 22218 023395<br>0.91223 44282 51325 905868<br>0,96397 19272 77913 791268<br>0.99312 85991 85094 924786                                                                                                    | 0,15275 33871 30725 850693<br>0,14917 29864 72603 746788<br>0,14209 61073 16582 051329<br>0.13168 86384 49176 626898<br>0,11819 45319 61518 417312<br>0,10193 01198 17240 435037<br>0,08327 67415 76704 748725<br>0.06267 20483 34109 063570<br>0,04060 14298 00386 941331<br>0.01761 40071 39152 118312 |  |  |
| $n - 24$<br>0,12793 81953 46752 156974                                                                                                    |                                                                                                    |  |  |
| 0.06405 68928 62605 626085<br>0.19111 88674 73616 309159<br>0.31504 26796 96163 374387<br>0.43379 35076 26045 138687<br>0.54542 14713 88839 535658<br>0.64809 36519 36975 569252<br>0.74012 41415 78554 364244<br>0.82000 19859 73702 921954<br>0.88641 55270 04401 034213                                                                                                    | 012583 74563 46828 296121<br>0.12167 04729 27803 391204<br>0.11550 56680 53725 601351<br>0.10744 42701 15965 634783<br>0.09761 86521 04113 888270<br>0.08619 01615 31953 275917<br>0.07334 64814 11080 305734<br>0.05929 85849 15436 780746                                                              |  |  |
| 0.93827 45520 02732 758524<br>0.97472 85559 71309 498198                                                                                                    | 0.04427 74388 17419 806169<br>0.02853 13866 28933 663181                                                                                                    |  |  |
| 0,99518 72199 97021 360180                                                                                                    | 0.01234 12297 99987 199547                                                                                                    |  |  |
| Compiled from P. Davis and P. Rabinowitz, Abscissas and weights for Gaussian quadratures of high<br>order, J. Research NBS 56, 35-37, 1956, RP2645; P. Davis and P. Rabinowitz, Additional abscissas<br>and weights for Gaussian quadratures of high order. Values for n-64, 80, and 96, J. Research NBS 60.<br>613-614, 1958; RP2875; and A. N. Lowan, N. Davids, and A. Levenson, Table of the zeros of the Legendre<br>polynomials of order 1-16 and the weight coefficients for Gauss' mechanical quadrature formula, Bull.<br>Amer. Math. Soc. 48, 739-743, 1942 (with permission). |                                                                                                    |  |  |

Figura 10: Coeficientes y ponderaciones de la Cuadratura Gaussiana

## Referencias

Borras, H., Duran, R., y Iriarte, R. (1984). Apuntes de métodos numéricos (F. de Ingeniería UNAM, Ed.).

García B., S. (2017). Métodos numéricos.

Gerald, C. (1991). Análisis numérico (Alfaomega, Ed.).

Gerald, C., y Wheatley, P. (2000). Análisis numérico con aplicaciones (P. Hall, Ed.).

Olivera Salazar, A. (s.f.). *Métodos numéricos* (Limusa, Ed.).

Sandoval, H. (2017). Métodos numéricos.